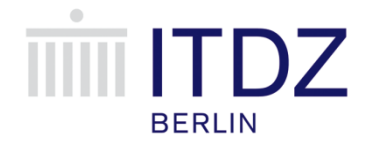

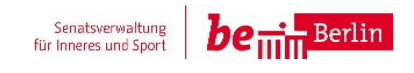

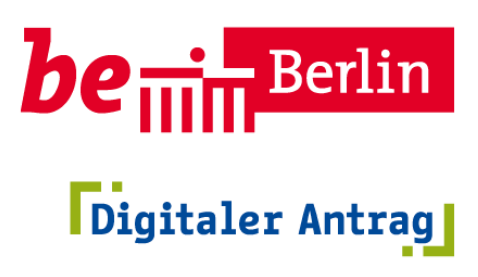

## IKT-Basidienst Digitaler Antrag (BDA)

Teilprojekt "Technische Realisierung"

# **Integrationskonzept**

Version 1.0.3 F Stand: September 22

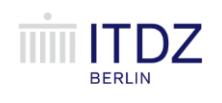

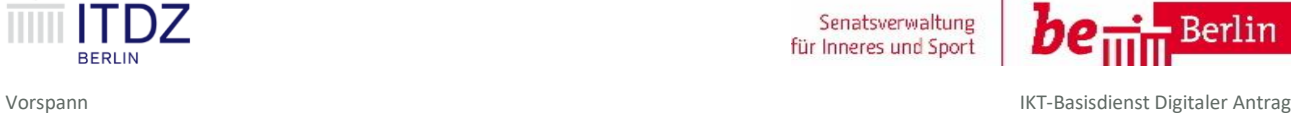

## **Prüfblatt**

## **Dokumenthistorie**

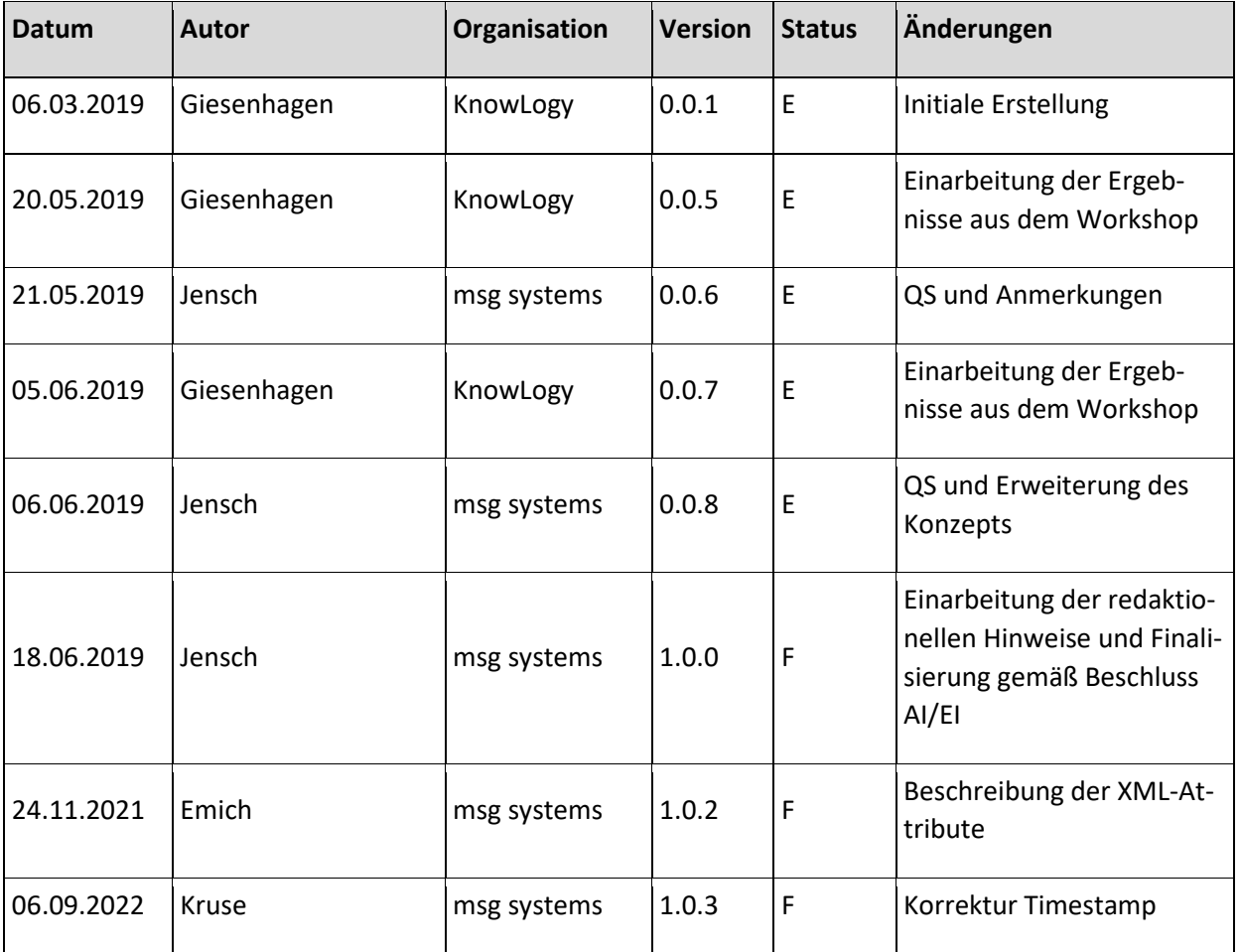

## **Qualitätssicherung**

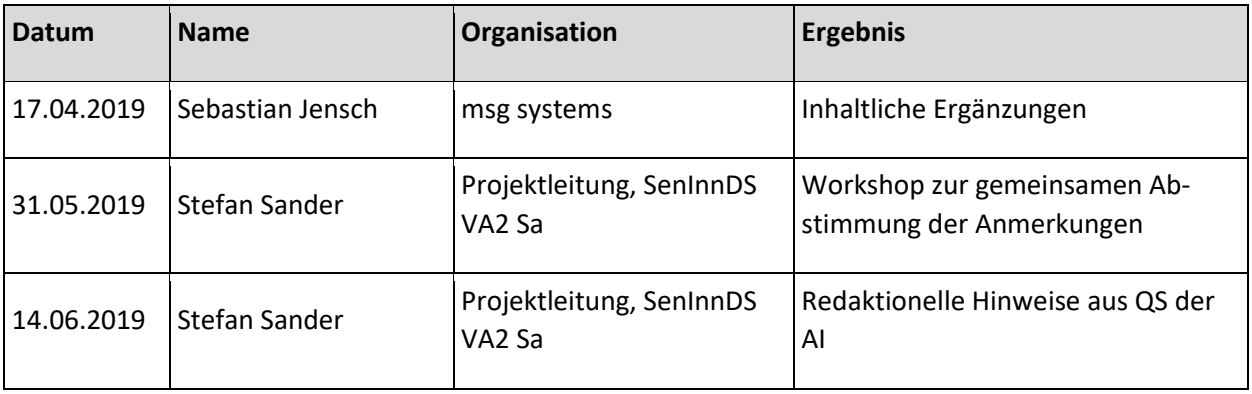

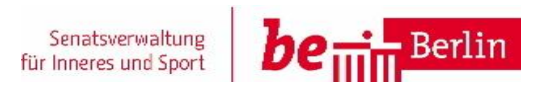

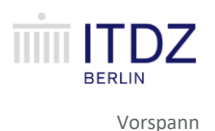

## **Verteiler**

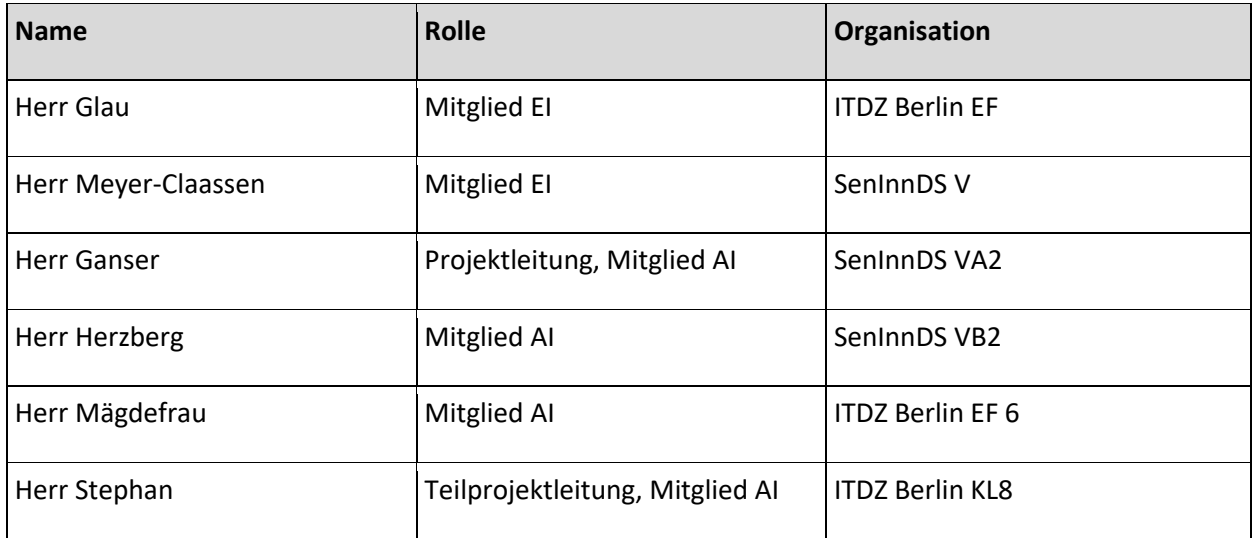

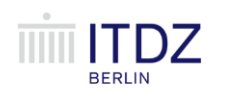

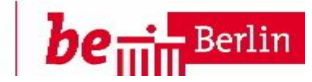

## Inhaltsverzeichnis

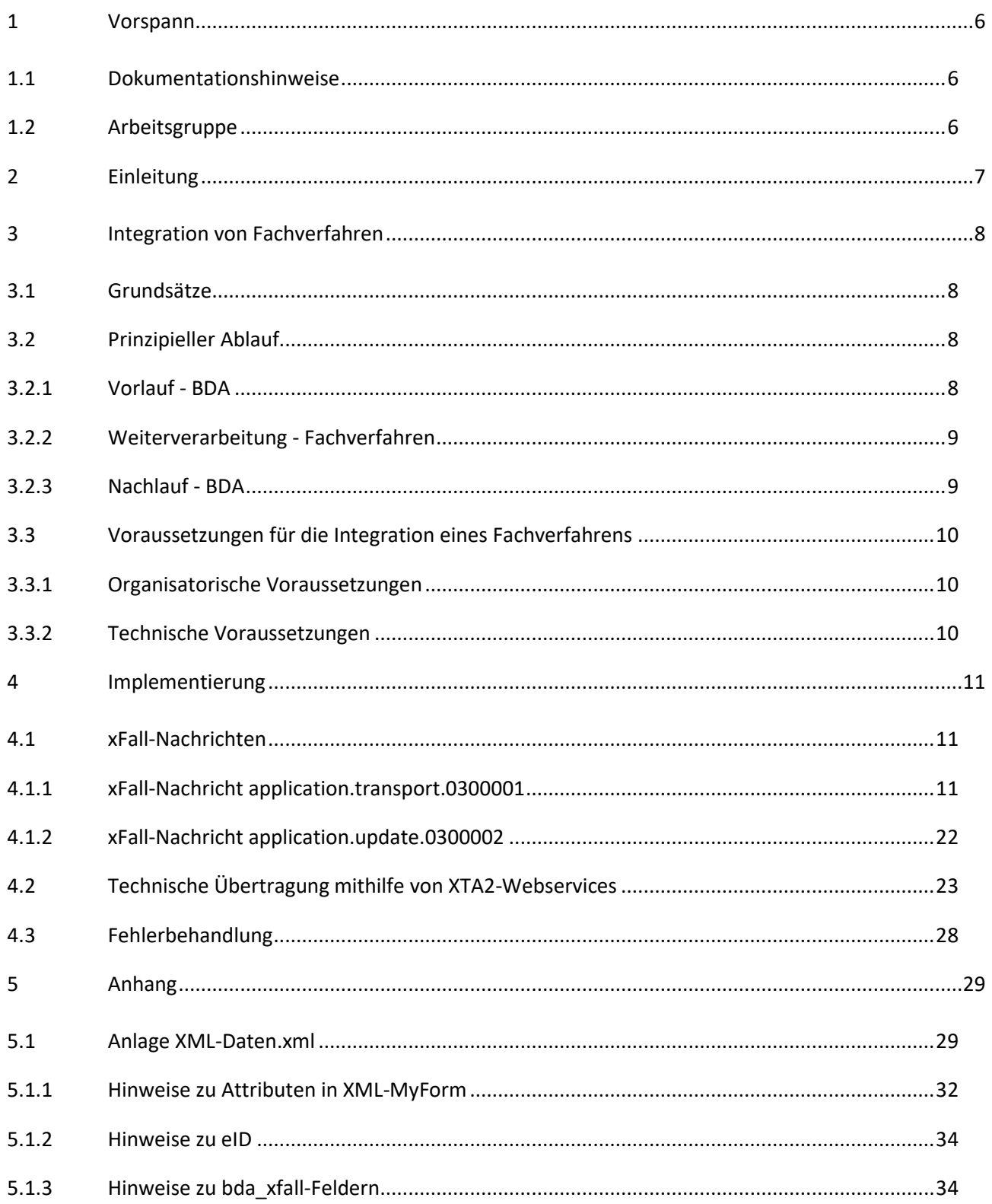

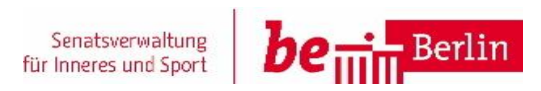

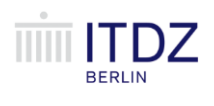

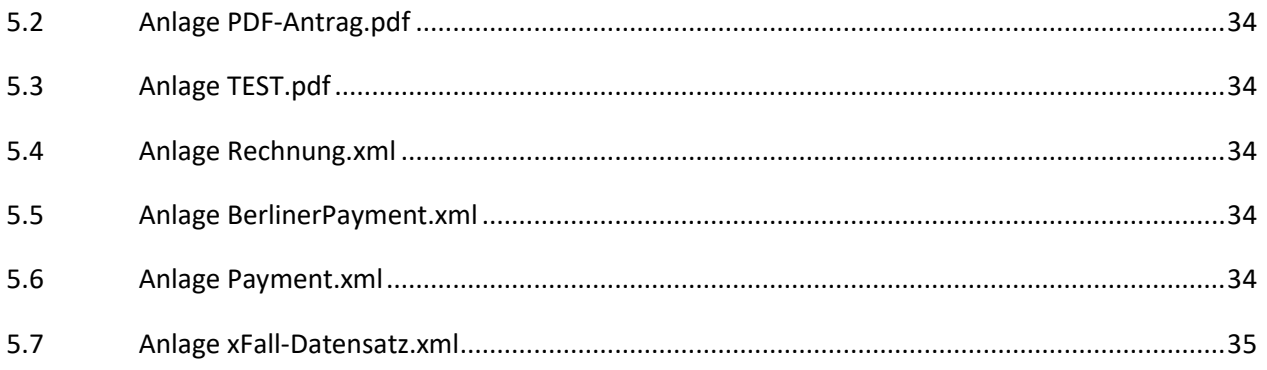

## **Abbildungsverzeichnis**

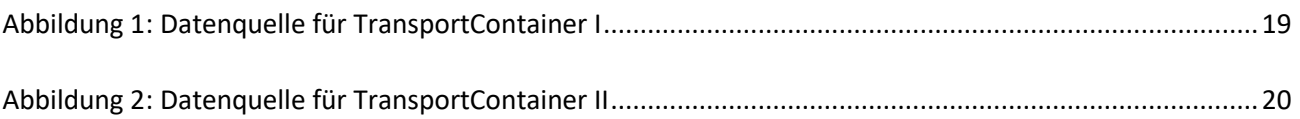

## **Tabellenverzeichnis**

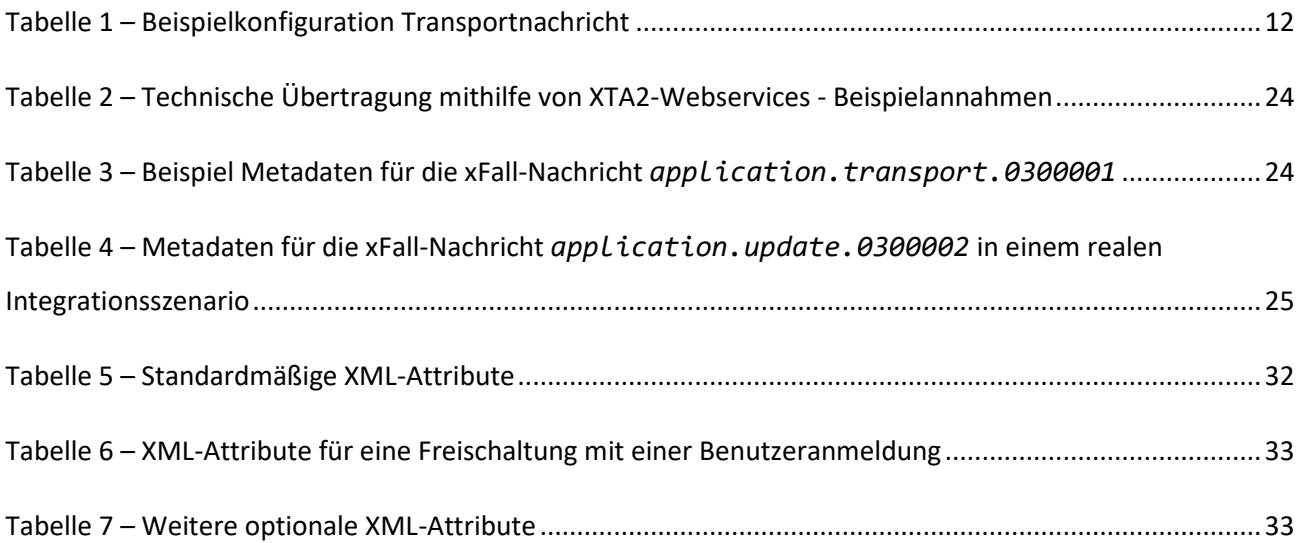

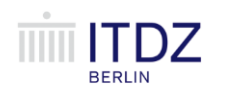

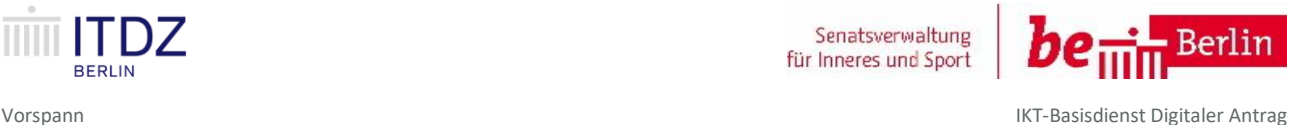

## <span id="page-5-0"></span>**1 Vorspann**

## <span id="page-5-1"></span>**1.1 Dokumentationshinweise**

Alle Informationen in diesem Dokument stellen bis zu ihrer endgültigen Verabschiedung durch die Entscheidungsinstanz des Projektes Arbeitsunterlagen dar, die vorläufigen, d.h. nicht verbindlichen Charakter haben. Die Verwendung außerhalb des Projektes ist nicht zulässig.

Solange dieses Dokument mit dem Vermerk "Entwurf" (Abkürzung "E" im Dateinamen) gekennzeichnet ist, handelt es sich ausschließlich um ein Arbeitspapier der Projektgruppe.

Durch den Vermerk "zur Entscheidung vorgelegt" (Abkürzung "V" im Dateinamen) wird gekennzeichnet, dass dieses Dokument durch die Abstimminstanz bestätigt wurde und der Entscheidungsinstanz vorgelegt wird.

Der Vermerk "Final" (Abkürzung "F" im Dateinamen) kennzeichnet das Dokument, nachdem es durch die Entscheidungsinstanz des Projektes verabschiedet wurde. Der Inhalt wird damit endgültig und stellt die verbindliche Arbeitsgrundlage dar.

Alle im Rahmen von Projekten erstellten Dokumente unterliegen folgender Konvention für Dateinamen:

• <projektname>\_<konzeptname/dokumentname>\_<x.y.z>\_<s>

Die Versionsnummer setzt sich aus drei Teilen zusammen:

- x entspricht der Version des Dokumentes
- y entspricht der Release-Nummer
- z entspricht der Minor-Release-Nummer

Der Buchstabe s entspricht dem Statusvermerk (E, V oder F).

## <span id="page-5-2"></span>**1.2 Arbeitsgruppe**

An der Erstellung dieses Konzeptes haben mitgewirkt:

- Dr. Andreas Giesenhagen (KLS)
- Edgardo Moreira (KLS)
- Dr. Bernd Rindermann (KLS)
- Sebastian Haertl (msg)
- Sebastian Jensch (msg)
- Konstantin Emich (msg)

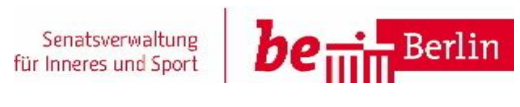

IKT-Basisdienst Digitaler Antrag Einleitung

## <span id="page-6-0"></span>**2 Einleitung**

Den Bürgern des Landes Berlin werden mit dem IKT-Basisdienst Digitaler Antrag (BDA) gemäß dem Gesetz zur Verbesserung des Onlinezugangs zu Verwaltungsleistungen (OZG) sowie dem E-Government-Gesetz Berlin (EGovG) ein einheitlicher Zugang zur Verwaltung, ein einheitlicher Ablauf sowie eine sichere Ablage seiner Anträge zur Verfügung gestellt. Um mit dem einheitlichen und medienbruchfreien Zugang für die Mitarbeiter in der Verwaltung zugleich eine Entlastung im Front Office und Back Office zu schaffen, sollen möglichst viele nicht verfahrensspezifische Validierungen und Plausibilitätsprüfungen der Antragsdaten bereits im BDA erfolgen.

Unabhängig von der zu Grunde liegenden Fachlichkeit haben Antrags- und/oder auch Auskunftsverfahren immer ein ähnliches Interaktionsschema:

- 1. der Bürger bzw. Unternehmensvertreter füllt ein Antrags- oder Auskunftsformular aus
- 2. dem Formular werden ggf. fallspezifische Anlagen beigefügt
- 3. je nach Verfahren ist eine Gebühr zu entrichten
- 4. die Antragsunterlagen werden an die zuständige Stelle zur Bearbeitung übermittelt
- 5. die zuständige Stelle erzeugt ggf. Statusinformationen zum Fortschritt des Vorgangs, die zum Antragssteller zurück übermittelt werden
- 6. die für die Sachbearbeitung des Antrags zuständige Stelle erzeugt einen Bescheid oder eine Information, die analog bzw. digital außerhalb des BDA zum Antragssteller zurück übermittelt werden.

Diese Schritte sind für die meisten denkbaren Antrags- bzw. Auskunftsverfahren gleich und werden im BDA zusammengefasst und technisch unterstützt. Den Sachbearbeitern im *Back Office* der Verwaltung sollen auf diesem Weg qualitativ vollständige Antragsunterlagen zur Sachbearbeitung in dementsprechenden Fachverfahren übergeben werden. Der Bürger hat zugleich jederzeit einen Überblick über den Fortschritt seiner laufenden Vorgänge. Diese Funktionalitäten müssen dann nicht mehr durch die jeweiligen Fachverfahren individuell und proprietär angeboten werden.

Der BDA ist als zentraler IKT-Basisdienst zugleich Teil einer verteilten Software-Architektur des Landes Berlin. Aufgabe des Schnittstellen- bzw. Integrationskonzeptes sind dementsprechend zum einen die Beschreibung der grundlegenden Prinzipien der Kommunikation zwischen dem BDA und den angeschlossenen Fachverfahren sowie zum anderen die Unterstützung der Fachverfahrensanbieter bei der Ausprägung und Umsetzung dieser Schnittstelle.

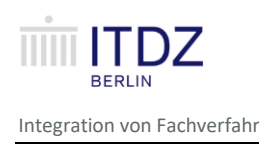

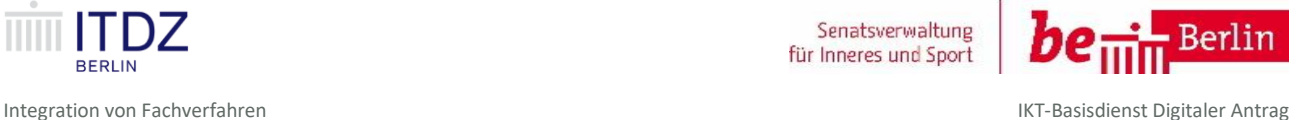

## <span id="page-7-0"></span>**3 Integration von Fachverfahren**

## <span id="page-7-1"></span>**3.1 Grundsätze**

Das vorliegende Konzept beschreibt, wie die Fachverfahren die ihnen vom BDA in der Komponente *Virtuelle Poststelle* (VPS) bereitgestellten Daten aus der VPS abholen können und wie sie die Statusmeldungen aus den Fachverfahren an die VPS übermitteln können.

Die Integration von Fachverfahren erfolgt bidirektional und asynchron, d.h. zum einen werden elektronische Anträge inkl. möglicher binärer Anlagen, die über die Formularassistenten erfasst wurden (d.h. "Inhaltsdaten"), zeitlich asynchron und entkoppelt über das Postfach des Fachverfahrens in der VPS des BDA dem Fachverfahren bereitgestellt. Zum anderen übermittelt das Fachverfahren den Bearbeitungsstatus eines elektronischen Antrags zeitlich asynchron und entkoppelt an das Postfach des BDA in der VPS und damit an den Antragsteller. Diese Prinzipien der Kommunikation sind in der nachfolgenden Übersicht dargestellt.

Für den Transport der Antragsdaten vom BDA über die VPS bis zum Fachverfahren bzw. für den Transport

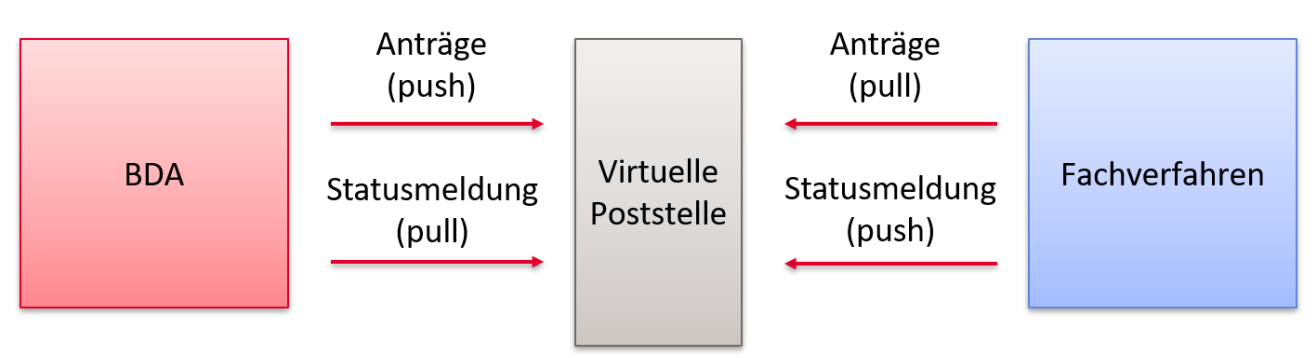

**Abbildung 1 - Kommunikation BDA-Fachverfahren**

der Statusmeldungen vom Fachverfahren über die VPS bis zum BDA wird der xFall-Container genutzt. Die Funktion, der Aufbau und die Struktur des xFall-Containers sowie der benutzten Nachrichtentypen sind sowohl im Schnittstellenkonzept 1.0.0 F des BDA<sup>1</sup> als auch im vorliegenden Integrationskonzept im Abschnitt [4.1](#page-10-1) beschrieben. Die Kommunikation zwischen dem BDA und dem angeschlossenen Fachverfahren verläuft auf Transportebene verschlüsselt und transport-signiert. Hier ist die Verschlüsselung des Fachdatensatzes des Antrags bzw. der Statusmeldung des Fachverfahrens durch Client-Zertifikate gemeint. Eine Verschlüsselung und die Signatur auf Ebene von Transportcontainern sind gemäß Schnittstellenkonzeption nicht vorgesehen.

## <span id="page-7-2"></span>**3.2 Prinzipieller Ablauf**

## <span id="page-7-3"></span>**3.2.1 Vorlauf – BDA**

Im BDA entstehen die Fachdaten mit dem Bearbeiten des Antragsassistenten durch den Antragsteller. Nach der Freigabe der Daten durch den Antragsteller (bzw. durch die optionale fachliche Antragsprüfung)

<sup>&</sup>lt;sup>1</sup> vgl. hierzu Pkt.3.2. ff im BDA - Schnittstellenkonzept 1.0.0 F

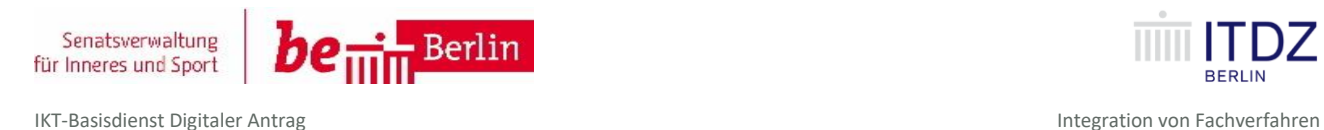

übergibt der BDA den Fachdatensatz (Transportcontainer mit Inhaltsdaten im xFall-Format – vgl[. 4.1.1\)](#page-10-2) in das dem Fachverfahren zugeordnete Postfach der VPS.

## <span id="page-8-0"></span>**3.2.2 Weiterverarbeitung – Fachverfahren**

### **Abholen der Daten – pull**

Die weitere Verarbeitung der Daten muss durch das Fachverfahren gesteuert werden. Das angeschlossene Fachverfahren prüft dazu die ihm zugeordneten Postfächer zyklisch und asynchron auf neu eingegangene Transportcontainer und holt sie dementsprechend ab – **pull**-Verfahren. Die Entscheidung, auf welche Art und Weise die Daten in das Fachverfahren importiert werden, ist von jedem Fachverfahren separat zu treffen. Auch eine ggf. notwendige Transformation der zu übernehmenden Daten, z.B. durch eine xslt-Transformation, ist durch das Fachverfahren zu realisieren.

Danach erfolgt der Import der Daten in das jeweilige Fachverfahren entsprechend den technischen Möglichkeiten des Verfahrens (z.B. *insert* in die Verfahrensdatenbank, Bereitstellung der Daten in einem Vorsystem zur Prüfung und Verteilung – je nach Fachverfahren individuell zu projektieren).

Gemäß Spezifikation des xFall-Standard wird im Antrag eine "main-application ID (Hauptantrag-ID)" und eine "partial-application ID (Teilantrag ID)" übertragen. Im Falle des BDA gibt es nur eine ID bzw. sind beide ID identisch und Bestandteil des xFall-Datensatzes. Diese "application ID" sind eineindeutig und müssen/werden daher sowohl mit den Antragsdaten vom BDA an das Fachverfahren als auch mit der Statusmeldung vom Fachverfahren an den BDA übertragen.

Im XML-Datensatz jedes Antrags wird im Element dldb\_id eine eindeutige Nummer der Dienstleistungsbeschreibung (Dienstleistung-ID) übertragen. Anhand dieser Nummer kann ein Fachverfahren bestimmen, um welchen Antrag es sich handelt, falls mehrere verschiedene Anträge an ein Fachverfahren geleitet werden.

### **Versenden von Statusnachrichten – push**

Jedes Fachverfahren muss in der Lage sein, mindestens eine Statusnachricht (siehe Abschnitt [4.1.2.1\)](#page-21-1) an den BDA zu senden, um den Empfang der Daten zu quittieren. Dazu verfügt der BDA ebenfalls über ein Postfach in der virtuellen Poststelle, mit dem die Antworten von IT-Systemen empfangen werden (derzeit die Statusmeldung – vgl[. 4.1.2\)](#page-21-0).

## <span id="page-8-1"></span>**3.2.3 Nachlauf – BDA**

Der BDA prüft das ihm zugeordnete Postfach in der VPS zyklisch und asynchron auf neu eingegangene Statusmeldungen aus den Fachverfahren und holt sie dementsprechend ab. Diese Statusmeldungen werden in der Antragsübersicht des Antragstellers angezeigt.

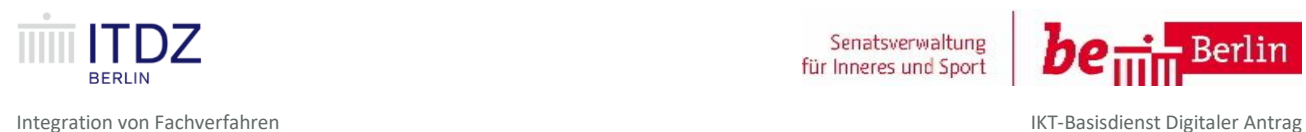

Senatsverwaltung für Inneres und Sport

## <span id="page-9-0"></span>**3.3 Voraussetzungen für die Integration eines Fachverfahrens**

## <span id="page-9-1"></span>**3.3.1 Organisatorische Voraussetzungen**

Um die Kommunikation von einem Fachverfahren mit dem BDA durchführen zu können, müssen von dem Verfahrensverantwortlichen in Zusammenarbeit mit der Geschäftsstelle BDA nachfolgende Voraussetzungen geschaffen werden:

- Es müssen auf Antrag bei der Geschäftsstelle BDA durch den Betreiber der VPS, das ITDZ Berlin, eines oder mehrere fachverfahrensspezifische Postfächer angelegt worden sein, welche ausschließlich Nachrichten für das betreffende Fachverfahren enthalten. Die logische Aufteilung der Postfächer, z.B. nach Mandanten, ist dabei von der Parametrisierung der Zuständigkeitsermittlung für das jeweilige Antragsverfahren abhängig. Zur Kommunikation muss die Adresse des Postfaches bekannt sein.
- Zur sicheren Kommunikation mit der VPS werden auf Antrag bei der Geschäftsstelle BDA zwei Client-Zertifikate je Fachverfahren bereitgestellt (siehe auch Abschnitt [3.3.2](#page-9-2) [Technische Voraussetzun](#page-9-2)[gen\)](#page-9-2).
- Das Antragsverfahren selbst muss auf der betreffenden BDA-Instanz eingerichtet und die Zuständigkeitsermittlung muss vollständig parametrisiert sein.
	- o Ist hierbei eine Authentifizierung über das Service-Konto Berlin (SKB) vorgesehen, ist ein entsprechender Eintrag/als "Fachdienst" im SKB bei der Geschäftsstelle BDA zu beantragen.
	- o Ist eine Nutzung des Bezahlsystems E-Payment vorgesehen, ist die Nutzung entsprechend bei der Geschäftsstelle BDA zu beantragen.
	- o Ist eine Nutzung des eID-Servers geplant, so wird dies mit der Geschäftsstelle BDA bilateral abgestimmt und das vorliegende Berechtigungszertifikat kann nachgenutzt werden.
- Es müssen Anträge zur Abholung in dem betreffenden Postfach bereitliegen.

## <span id="page-9-2"></span>**3.3.2 Technische Voraussetzungen**

Um eine Kommunikation mit dem BDA durchführen zu können, müssen folgende technische Voraussetzungen gegeben sein:

- Es muss eine https-Verbindung für die Webservice-Verbindung zur VPS möglich sein. Insbesondere müssen Firewall- und Proxydienste diese Kommunikation (SOAP-Webservice mit Client-Authentication) erlauben.
- Es müssen zwei Zertifikate für die betreffende VPS-Instanz (Zertifikat 1 für Entwicklungs- und Testumgebung und Zertifikat 2 für Referenz- und Produktionsumgebung) vorliegen und innerhalb der Fachverfahrensschnittstelle konfiguriert sein. Die Zertifikate werden durch das ITDZ Berlin bereitgestellt.
- Die Übertragung von Inhaltsdaten (Antrag und binäre Anlagen) erfolgt im Rahmen des BDA 1.0 stets 'inline', d.h. die binären Dokumente werden mit dem Verfahren 'base64' kodiert und in die XML-Struktur des Transport-Containers aufgenommen.

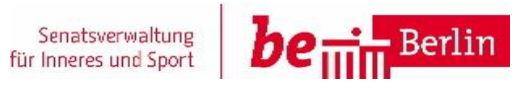

IKT-Basisdienst Digitaler Antrag **Implementierung** and the United States of the United States of the United States of the United States of the United States of the United States of the United States of the United States of

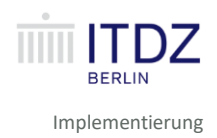

## <span id="page-10-0"></span>**4 Implementierung**

Nachfolgende Informationen zur Implementierung sollen die Festlegungen, welche im Schnittstellenkonzept<sup>2</sup> beschrieben sind, durch konkrete Beispiele näher erläutern, um die Fachverfahrensintegration zu erleichtern. Grundsätzlich haben die folgenden Informationen einen ergänzenden Charakter zu den im Schnittstellenkonzept enthaltenen Festlegungen. Bitte beachten Sie, dass die Basisstandards (xFall/XTA2) verschiedene umfangreiche Wertebereiche bieten. Diese werden für den BDA nachfolgend ausgeprägt bzw. eingeschränkt. Dies können z.B. Einschränkungen hinsichtlich der durch den BDA unterstützten Nachrichten oder Wertebereiche sein.

## <span id="page-10-1"></span>**4.1 xFall-Nachrichten**

Basierend auf dem xFall\_Standard werden im BDA für den Transport der Nachrichten die nachfolgenden zwei Nachrichtentypen genutzt:

- 1. "application.transport.0300001" für die Übermittlung des Fachdatensatz (Antrag + Anlagen)
- 2. "application.transport.0300002" für die Übermittlung der Statusmeldung (Status+ Anlagen)

## <span id="page-10-2"></span>**4.1.1 xFall-Nachricht application.transport.0300001**

### **4.1.1.1 Beispiel-Nachricht**

Folgendes Beispiel verdeutlicht den Transport-Umschlag gem. xFall-Nachricht application.transport.0300001. Die Struktur der Inhaltsdaten wird durch die Umsetzung des konkreten Fachformulars vorgegeben. Diese sind entweder durch einen XÖV-Standard, durch das Förderale Informationsmanagement (FIM) oder durch die Struktur des assistentengestützten Formulars selbst vorgegeben.

Das nachfolgende Beispiel soll die Konfiguration des BDA anhand eines Beispiels verdeutlichen (Beispiel: **Antrag auf Erteilung eines Bibliotheksausweises**)

**Achtung**: Die nachfolgend aufgeführten **Eigenschaften** werden im BDA durch die Geschäftsstelle BDA für jeden Antrag konfiguriert. Sie erhalten als Fachverfahrenshersteller den xFall-Datensatz für ihren Antrag von der Geschäftsstelle BDA.

<sup>2</sup> Vgl. hierzu BDA - Schnittstellenkonzept 1.0.0 F

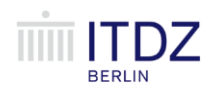

Implementierung IKT-Basisdienst Digitaler Antrag

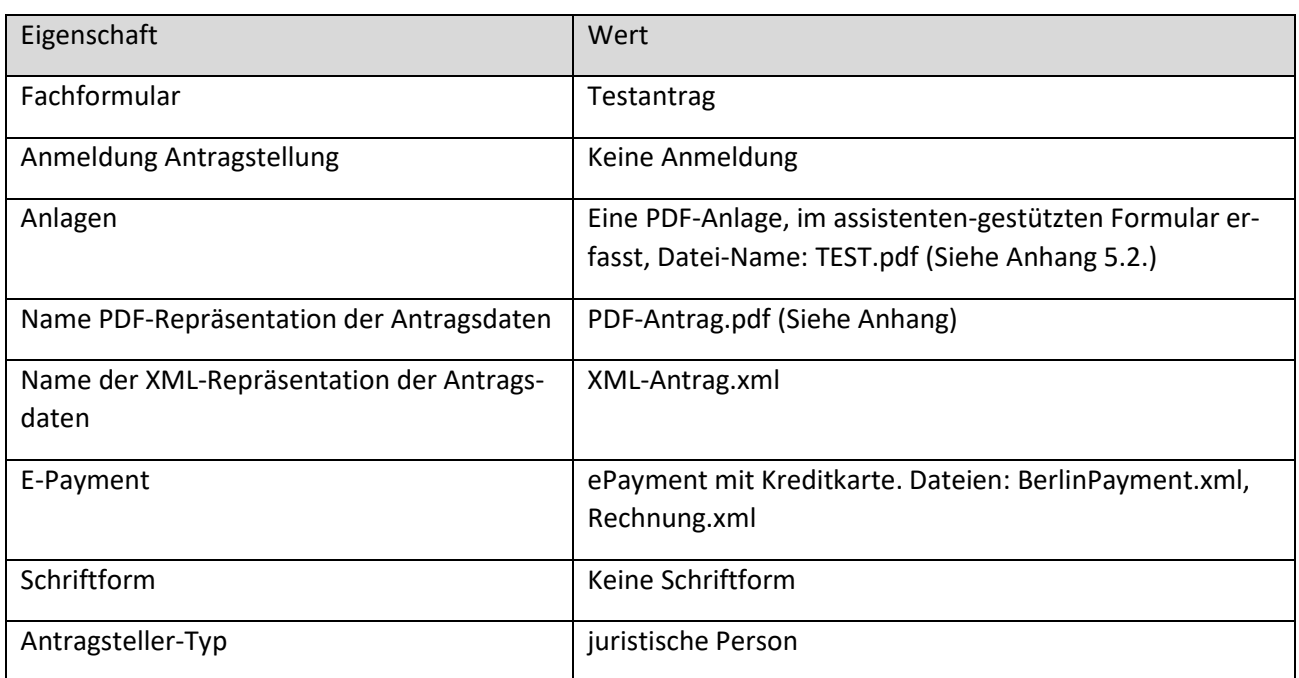

**Tabelle 1 – Beispielkonfiguration Transportnachricht**

<span id="page-11-0"></span><xfc:application.transport.0300001 xmlns:xfc=**"http://xoev.de/schemata/xfall/3\_0/container"**>

<xfc:header>

<xfc:messageID>**ID-bda-service-proxy-41-tvw7b-1555410088555-0-6**</xfc:messageID>

</xfc:header>

<xfc:partner>

<xfc:identityNamespace>

 $<$ code>DE-BE</code>

</xfc:identityNamespace>

<xfc:partnerID />

<xfc:partnerType>

<code>**2**</code>

</xfc:partnerType>

<xfc:nationality listVersionID=**"1.0"**>

<code />

</xfc:nationality>

<xfc:formOfAddress />

<xfc:academicTitle>**Dr.**</xfc:academicTitle>

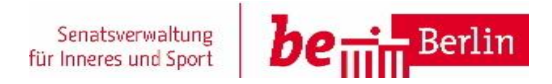

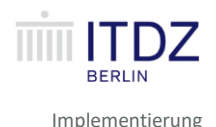

<xfc:firstName>**Martha**</xfc:firstName> <xfc:lastName>**Musterfrau**</xfc:lastName> <xfc:orgName1>**ACME**</xfc:orgName1> <xfc:orgName2 /> <xfc:street>**Berliner Straße**</xfc:street> <xfc:houseNo>**95**</xfc:houseNo> <xfc:postalCode>**14169**</xfc:postalCode> <xfc:city>**Berlin**</xfc:city> <xfc:postOfficeBox /> <xfc:postOfficeBoxPostalCode /> <xfc:country listVersionID=**"2006"**>  $<$ **code>DE**</code> </xfc:country> <xfc:telNo /> <xfc:mobileNo /> <xfc:faxNo /> <xfc:eMail /> <xfc:authentNiveau> <code>**2**</code> </xfc:authentNiveau> </xfc:partner> <xfc:partner> <xfc:identityNamespace>  $<$ code>DE-BE</code> </xfc:identityNamespace> <xfc:partnerID>**99077020000000\_11006006**</xfc:partnerID> <xfc:partnerType> <code>**2**</code> </xfc:partnerType> <xfc:nationality listVersionID=**"2006"**>  $<$ **code>DE**</code> </xfc:nationality>

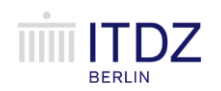

Implementierung IKT-Basisdienst Digitaler Antrag

<xfc:formOfAddress /> <xfc:academicTitle /> <xfc:firstName /> <xfc:lastName /> <xfc:orgName1>**Stadtbibliothek Steglitz-Zehlendorf**</xfc:orgName1> <xfc:orgName2 /> <xfc:street>Grunewaldstr.</xfc:street> <xfc:houseNo>**3**</xfc:houseNo> <xfc:postalCode>**12165**</xfc:postalCode> <xfc:city>**Berlin**</xfc:city> <xfc:postOfficeBox /> <xfc:postOfficeBoxPostalCode /> <xfc:country listVersionID=**"2006"**>  $<$ code>DE</code> </xfc:country> <xfc:telNo>**(030) 90299 – 2402**</xfc:telNo> <xfc:mobileNo /> <xfc:faxNo>**(030) 90299 – 2415**</xfc:faxNo> <xfc:eMail>gehring@stadtbibliothek-steglitz-zehlendorf.de</xfc:eMail> <xfc:authentNiveau> <code>**2**</code> </xfc:authentNiveau> </xfc:partner> <xfc:mainApplication> <xfc:applicationNamespace>  $<$ code>DE-BE</code> </xfc:applicationNamespace> <xfc:mainApplicationID>**20190416516200477502**</xfc:mainApplicationID> <xfc:caseID /> <xfc:title>**Standardformular**</xfc:title> </xfc:mainApplication>

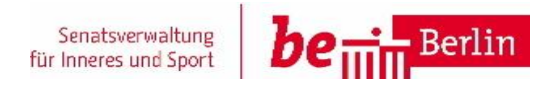

IKT-Basisdienst Digitaler Antrag **Implementierung** and the United States of the United States of the United States of the United States of the United States of the United States of the United States of the United States of

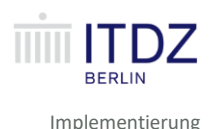

<xfc:partialApplication>

<xfc:partialApplicationID>**20190416516200477502**</xfc:partialApplicationID>

<xfc:title>**Standardformular**</xfc:title>

<xfc:partnerFunction>

<xfc:partnerRole>

<code>AP</code>

</xfc:partnerRole>

<xfc:partnerID />

</xfc:partnerFunction>

<xfc:partnerFunction>

<xfc:partnerRole>

 $<$ code>RA</code>

</xfc:partnerRole>

<xfc:partnerID>**99077020000000\_11006006**</xfc:partnerID>

</xfc:partnerFunction>

<xfc:document>

<xfc:documentID>**myForm**</xfc:documentID>

<xfc:name>**Standardformular**</xfc:name>

<xfc:documentRepresentation>

<xfc:documentRepresentationID>**myForm-xml**</xfc:documentRepresentationID>

<xfc:mimeType>**text/xml**</xfc:mimeType>

#### <xfc:content>

iPz4KPG15Rm9ybSB4bWxuczpwZGY9Imh0dHA6Ly94bWxucy5jaXQuZGUvYXNzaXN0YW50cy9wZGYiIHhtbG5zOnQ9Imh0dHA6Ly94b Wxucy5jaXQuZGUvaW50ZWxsaWZvcm0vdHJhbnNhY3Rpb24iIHQ6aWQ9IjIwMTkwMzI1NjMzNTQwO

... base64 Inhalt gekürzt (vgl. hierzu Anhan[g 5.1\)](#page-28-1)

</xfc:content>

<xfc:filename>**XML-Daten.xml**</xfc:filename> (siehe Anhang [5.1\)](#page-28-1)

<xfc:contentType />

</xfc:documentRepresentation>

<xfc:documentRepresentation>

<xfc:documentRepresentationID>**myForm-pdf**</xfc:documentRepresentationID>

<xfc:mimeType>**application/pdf**</xfc:mimeType>

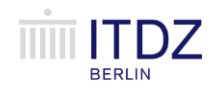

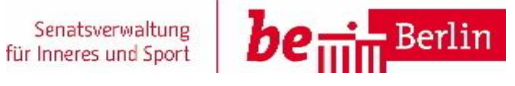

Implementierung IKT-Basisdienst Digitaler Antrag

#### <xfc:content>

JVBERi0xLjUNCiW1tbW1DQoxIDAgb2JqDQo8PC9UeXBlL0NhdGFsb2cvUGFnZXMg-MiAwIFIvTGFuZyhkZS1ERSkgL1N0cnVjdFRyZWVSb290IDcgMCBSL01hcmtJbmZvPDwvTWFya2VkIHRydWU+Pj4+

... base64 Inhalt gekürzt (siehe Anhan[g 5.2\)](#page-33-2)

</xfc:content>

<xfc:filename>**PDF-Antrag.pdf**</xfc:filename> (siehe Anhan[g 5.2\)](#page-33-2)

<xfc:contentType />

</xfc:documentRepresentation>

</xfc:document>

<xfc:document>

<xfc:documentID>**assistants.E462150A59A1BE4466EC491AA78D7283900A2796**</xfc:documentID>

<xfc:name>**assistants.E462150A59A1BE4466EC491AA78D7283900A2796**</xfc:name>

<xfc:documentRepresentation>

<xfc:documentRepresentationID>**assis-**

**tants.E462150A59A1BE4466EC491AA78D7283900A2796**</xfc:documentRepresentationID>

<xfc:mimeType>**application/pdf**</xfc:mimeType>

<xfc:content>

JVBERi0xLjUNCiW1tbW1DQoxIDAgb2JqDQo8PC9UeXBlL0NhdGFsb2cvUGFnZXMg-MiAwIFIvTGFuZyhkZS1ERSkgL1N0cnVjdFRyZWVSb290IDcgMCBSL01hcmtJbmZvPDwvTWFya2VkIHRydWU+Pj4+

... base64 Inhalt gekürzt (siehe Anhan[g 5.3\)](#page-33-3)

</xfc:content>

<xfc:filename>**TEST.pdf**</xfc:filename> (siehe Anhan[g 5.3\)](#page-33-3)

<xfc:contentType />

</xfc:documentRepresentation>

</xfc:document>

<xfc:document>

<xfc:documentID>**invoice-xml**</xfc:documentID>

<xfc:name>**invoice-xml**</xfc:name>

<xfc:documentRepresentation>

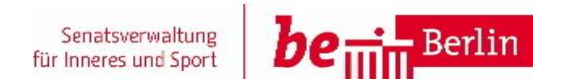

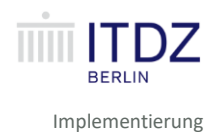

<xfc:documentRepresentationID>**invoice-xml**</xfc:documentRepresentationID>

<xfc:mimeType>**text/xml**</xfc:mimeType>

<xfc:content>

PD94bWwgdmVyc2lvbj0iMS4wIiBlbmNvZGluZz0iVVRGLTgiPz4KPHVibDpJbnZvaWNlIHhtbG5zOnVibD0idXJuOm9hc2lzOm5hbWzOnNwZWpZmljYXRpb246dWJsOnNjaGVtYTp4c2Q6SW52b2ljZS0yIj

... base64 Inhalt gekürzt (siehe Anhan[g 5.4\)](#page-33-4)

</xfc:content>

<xfc:filename>**Rechnung.xml**</xfc:filename> (siehe Anhan[g 5.4\)](#page-33-4)

<xfc:contentType />

</xfc:documentRepresentation>

</xfc:document>

<xfc:document>

<xfc:documentID>**payment-result**</xfc:documentID>

<xfc:name>**payment-result**</xfc:name>

<xfc:documentRepresentation>

<xfc:documentRepresentationID>**payment-result**</xfc:documentRepresentationID>

<xfc:mimeType>**text/xml**</xfc:mimeType>

<xfc:content>

PD94bWwgdmVyc2lvbj0iMS4wIiBlbmNvZGluZz0iVVRGLTgiPz4KPHVibDpJbnZvaWNlIHhtbG5zOnVibD0idXJuOm9hc2lzOm5hbWzOnNwZWpZmljYXRpb246dWJsOnNjaGVtYTp4c2Q6SW52b2ljZS0yIj

... base64 Inhalt gekürzt (siehe Anhan[g 5.5\)](#page-33-5)

</xfc:content>

<xfc:filename>**BerlinPayment.xml**</xfc:filename> (siehe Anhan[g 5.5\)](#page-33-5)

<xfc:contentType />

</xfc:documentRepresentation>

</xfc:document>

<xfc:document>

<xfc:documentID>**payment-xml**</xfc:documentID>

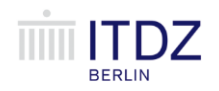

Implementierung IKT-Basisdienst Digitaler Antrag

#### <xfc:name>payment-xml</xfc:name>

<xfc:documentRepresentation>

<xfc:documentRepresentationID>**payment-xml**</xfc:documentRepresentationID>

<xfc:mimeType>**text/xml**</xfc:mimeType>

#### <xfc:content>

PD94bWwgdmVyc2lvbj0iMS4wIiBlbmNvZGluZz0iVVRGLTgiPz4KPHVibDpJbnZvaWNlIHhtbG5zOnVibD0idXJuOm9hc2lzOm5hbWzOnNwZWpZmljYXRpb246dWJsOnNjaGVtYTp4c2Q6SW52b2ljZS0yIj

... base64 Inhalt gekürzt (siehe Anhan[g 5.6\)](#page-33-6)

#### </xfc:content>

<xfc:filename>**Payment.xml**</xfc:filename> (siehe Anhan[g 5.6\)](#page-33-6)

<xfc:contentType />

</xfc:documentRepresentation>

</xfc:document>

<xfc:status>

<xfc:currentStatus>

<code>**5**</code>

</xfc:currentStatus>

</xfc:status>

</xfc:partialApplication>

</xfc:application.transport.0300001>

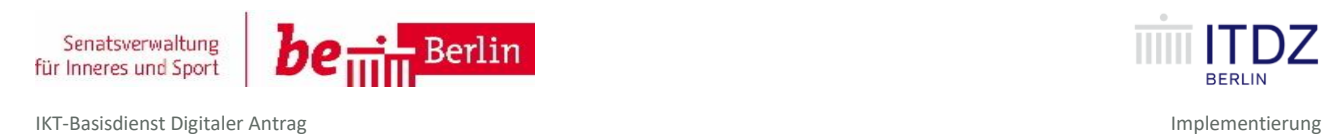

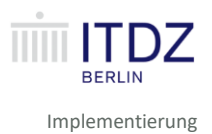

Die nachfolgende Darstellung verdeutlicht die Datenquellen im Antragsformular für den Nachrichtencontainer.

# Service-Portal Berlin **Standardformular** Willkommen \* Pflichtfelder Auf den folgenden Seiten können Sie einen Bibliotheksausweis beantragen. Stellen Sie den Antrag als natürliche oder juristische Person? <xfc:partnerType> natürliche Person <code>**2**</code> lightharpoon juristische Person </xfc:partnerType>

<span id="page-18-0"></span>**Abbildung 1: Datenquelle für TransportContainer I**

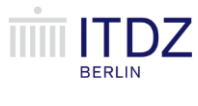

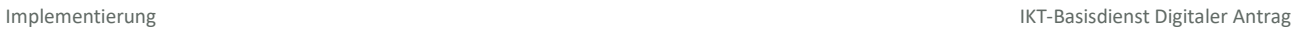

### Angaben zur antragstellenden Person

\* Pflichtfelder

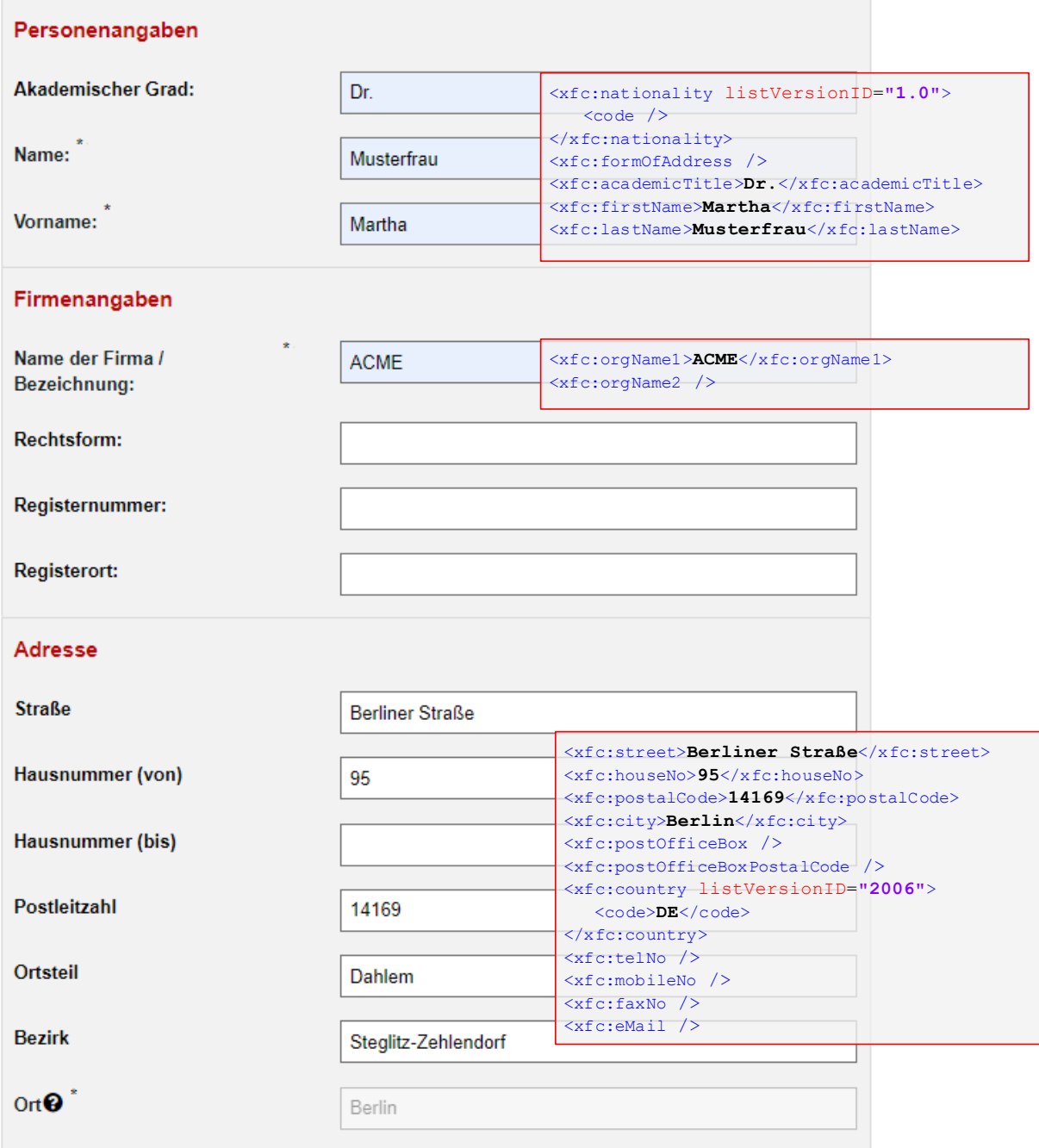

<span id="page-19-0"></span>**Abbildung 2: Datenquelle für TransportContainer II**

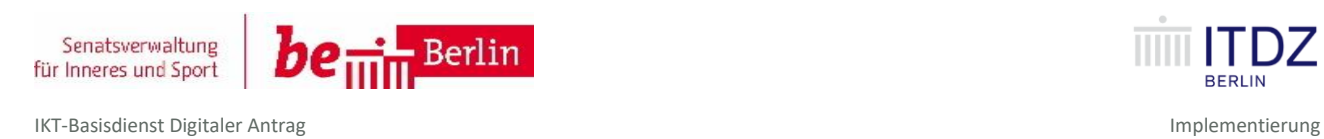

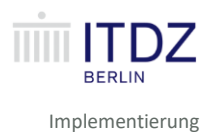

### **4.1.1.2 Übermittlung einer eindeutigen ID zur Identifizierung des Antrags**

Gemäß Spezifikation des xFall-Standards wird im Antrag eine "mainApplicationID" und eine "partialApplicationID" übertragen:

- mainApplicationID identifiziert den Hauptantrag, zu dem die nachfolgenden Teilanträge gehören.
- partialApplicationID identifiziert einen Teilantrag. Jeder Teilantrag enthält alle Informationen zu Beantragung einer Verwaltungsleistung.

Im Falle des BDA gibt es nur eine ID bzw. sind beide ID identisch. Jede Nachricht im BDA enthält nur einen Teilantrag. Die Identifikationsnummern sind eineindeutig und werden sowohl mit den Antragsdaten vom BDA an das Fachverfahren als auch mit der Statusmeldung vom Fachverfahren an den BDA übertragen.

### **4.1.1.3 Hinweise zu Partner-ID**

Gemäß xFall-Spezifikation identifiziert die "Partner-ID" Sender und Empfänger der Nachricht. Im BDA bedeutet dies: der Antrag (für eine definierte Verwaltungsleistung) wird über die entsprechende zentrale LeiKa-Nummer identifiziert, während der für diese Verwaltungsleistung zuständige Empfänger/das zuständige Amt über den Gemeindeschlüssel identifiziert wird. Bei Bedarf kann nach Rücksprache mit der Geschäftsstelle BDA die Partner-ID angepasst werden.

### **4.1.1.4 Hinweise zu Dokumentnamen innerhalb der xFall-Nachricht**

Alle Datei-Anlagen des Fachformulars werden in der xFall-Nachricht übertragen. Dies sind:

- der führende XML-Datensatz (d.h. die Inhaltsdatenstruktur, welche durch das assistenten-gestützte Formular erstellt wird),
- das führende PDF-Formular (sofern konfiguriert) und
- alle Datei-Anlagen, die die antragstellende Person zum Formular hochgeladen hat (sowohl solche aus Dateifeldern des assistenten-gestützten Formulars als auch solche aus den abschließenden Mantelseiten). 3

Die im xFall-Datensatz zu jedem Dokument übertragenen Eigenschaften lassen sich wie folgt steuern:

### **Dokument-Name:**

Die Meta-Felder, welche im Rahmen der Modellierung von assistentengestützten Formularen für die Dokumente verwendet werden, steuern die Namen bzw. technischen Identifikatoren innerhalb der XFall-Nachricht. Die Werte legen daher die inhaltliche Semantik von Dateianlagen fest, wie z.B. Lichtbildausweis. Damit kann ein Fachverfahren die übermittelten Anlagen bei der Verarbeitung entsprechend erkennen und zuordnen. Im Rahmen der Integration sind daher die Werte dieser Felder zwischen den Modellierern und Fachverfahrensherstellern gemeinsam festzulegen.

<sup>3</sup> Anlagen können innerhalb der Assistentenseiten oder auf Folgeseiten nach dem Assistenten, welche durch cit intelliForm generiert wurden, erbracht werden. Diese Seiten können über die Freischaltung konfiguriert werden.

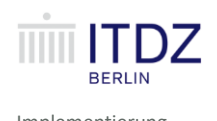

- 1. Wenn der Datei-Anhang mit einem Dateifeld innerhalb des assistenten-gestützten Formulars erbracht<sup>4</sup> wurde und dieses Dateifeld im Rahmen der Formularmodellierung ein Metafeld namens *bda\_xfall\_doc\_title* hat, wird dieser Wert als Dokument-Name verwendet.
- 2. Wenn der Datei-Anhang mit einem Dateifeld erbracht wurde und dieses Dateifeld kein Metafeld namens *bda\_xfall\_doc\_title* hat, wird der Datensatzname dieses Dateifelds als Dokument-Name verwendet.
- 3. Wenn der Datei-Anhang über die Mantelseiten (d.h. außerhalb des assistenten-gestützten Formulars) erbracht werden soll, wird die technische ID dieser Anlage als Dokument-Name verwendet. In diesem Fall ist dies der in der Spalte "*Id*" der Freischaltungseinstellungen konfigurierte Wert.

### **4.1.1.5 Hinweise zu Dokument-ID innerhalb der xFall-Nachricht**

1. Wenn der Datei-Anhang mit einem Dateifeld innerhalb des assistenten-gestützten Formulars erbracht wurde und dieses Dateifeld ein Metafeld namens *bda\_xfall\_doc\_id* hat, wird dieser Wert als Dokument-ID verwendet.

**Achtung**: Es liegt in der Verantwortung der Formular-Modellierung, für die Eindeutigkeit dieses Wertes zu sorgen.

- 2. Wenn der Datei-Anhang mit einem Dateifeld erbracht wurde und dieses Dateifeld **kein** Metafeld namens *bda\_xfall\_doc\_id* hat, wird die technische ID der Datei-Anlage aus dem cit intelliForm Server als Dokument-ID verwendet. In diesem Fall ist dies ein zufällig erzeugter Wert.
- 3. Wenn der Datei-Anhang über die Mantelseiten erbracht wurde, wird die technische ID dieser Anlage als Dokument-ID verwendet. In diesem Fall ist dies der in der Spalte "*Id*" der Freischaltungseinstellungen konfigurierte Wert.

## <span id="page-21-0"></span>**4.1.2 xFall-Nachricht application.update.0300002**

### <span id="page-21-1"></span>**4.1.2.1 Beispiel-Nachricht**

Folgendes Beispiel verdeutlicht den Transport-Umschlag gem. xFall-Nachricht application.update.0300002, mit der ein Fachverfahren den Verarbeitungsstatus an den BDA übertragen kann:

<?xml version=**"1.0"** encoding=**"UTF-8"**?>

<application.transport.0300002 xmlns:xfc=**"http://xoev.de/schemata/xfall/3\_0/container"**>

<header>

```
 <messageID>ID-bda-service-proxy-41-tvw7b-1555410088555-0-6</messageID>
```
</header>

```
 <status>
    <partialApplicationID>20190325633540961708</partialApplicationID>
    <currentStatus>
```
<sup>4</sup> *Erbringen* heißt hier, dass ein Dokument entweder per Browser hochgeladen wird oder per Mobilgeräte-Upload.

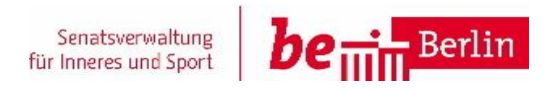

IKT-Basisdienst Digitaler Antrag **Implementierung** and the United States of the United States of the United States of the United States of the United States of the United States of the United States of the United States of

 <code xmlns**=**"">**13**</code> </currentStatus> </status> </application.update.0300002>

Die <partialApplicationID> kennzeichnet den Antrag, auf den sich die Status-Meldung bezieht.

**Achtung**: Für den BDA sind aus dem xFall Standard lediglich folgende Status-Werte zugelassen (siehe hierzu auch das Schnittstellenkonzept zum BDA 1.0):

- Antrag ungültig (muss ggf. mit der technischen Umsetzung abgeglichen werden)
- RECEIVED\_BY\_AUTH (Der Vorgang wurde von der zuständigen Stelle empfangen, Status: "Antrag eingereicht")
- SUFFICIENT, (Die zur Bearbeitung des Vorgangs notwendigen Informationen bzw. Unterlagen sind vollständig, Status: "Antrag in Bearbeitung")
- AUTH FINISHED, (Die Zuständige Stelle hat die Bearbeitung des Vorgangs abgeschlossen, ggf. beginnt eine Genehmigungsfiktion, dieser Status wird aktuell nicht genutzt) **FINISHED** 
	- (Die fachliche Bearbeitung des Vorgangs wurde abgeschlossen, ein Ergebnis wurde zugestellt, Status: "Antrag beschieden")

## <span id="page-22-0"></span>**4.2 Technische Übertragung mithilfe von XTA2-Webservices**

In die zu übertragende Nachricht wird die XFall Version übernommen, damit das Fachverfahren erkennen kann, mit welchem Schema kommuniziert wird und sich damit auf ggf. notwendige Anpassungen wie die Aktualisierung der XFall Version im BDA einstellen kann. Die Version des aktuellen Schemas ist im Namespace kodiert: [http://xoev.de/schemata/xfall/3\\_0/container](http://xoev.de/schemata/xfall/3_0/container)

Die Versionen der Code-Listen als Attribut: Beispiel: <xfc:identityNamespace listURI="urn:de:xfall:countryState" listVersionID="1.0">

Sollte sich zukünftig die XFall Struktur ändern, wird dies am Schema erkennbar.

Das folgende Beispiel soll grundsätzlich zeigen, wie eine Übertragung von XML-Nachrichten mithilfe der durch XTA2 definierten Webservice-Schnittstelle erfolgt. Damit das Beispiel übersichtlich bleibt, wurden einige Vereinfachungen vorgenommen. Die eigentlich zu übertragende xFall-Nachricht wurde durch <testdata /> lediglich angedeutet. Ferner geht dieses Beispiel von einer UTF8-Codierung der xFall-Nachricht aus. Auch wurde für den Versand und den Empfang der Nachrichten lediglich ein einziges Postfach verwendet. In einem realen Szenario hat jedes Fachverfahren mindestens ein eigenes Postfach, um Nachrichten vom BDA zu empfangen. Der BDA verfügt ebenfalls über ein eigenes Postfach, um Nachrichten zu empfangen.

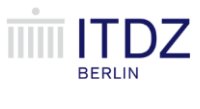

Ferner wurden für das Beispiel folgende Annahmen getroffen:

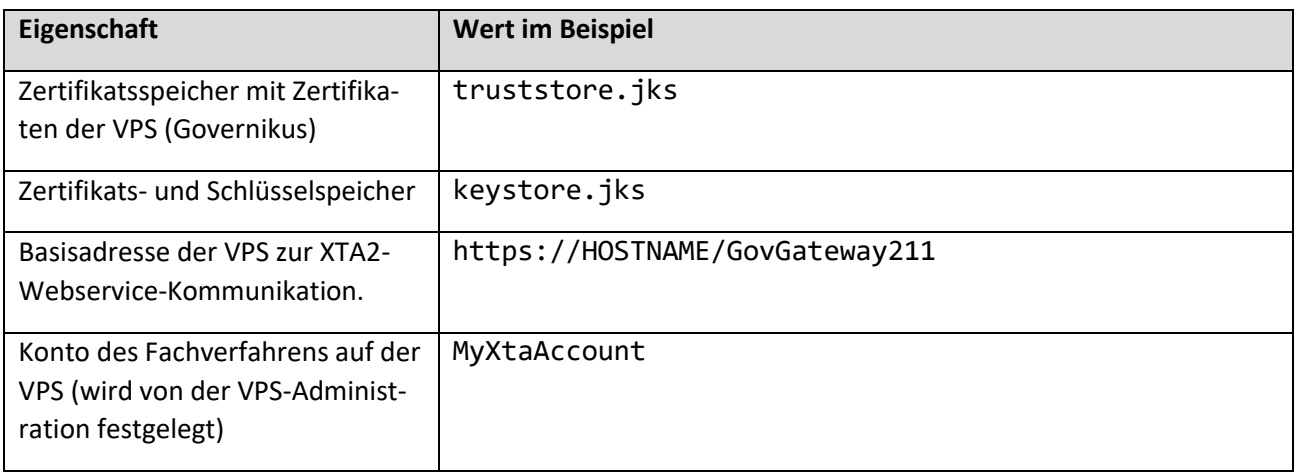

**Tabelle 2 – Technische Übertragung mithilfe von XTA2-Webservices - Beispielannahmen**

<span id="page-23-0"></span>Die Klassen, mit denen die Strukturen der XTA2-Schnittstelle abgebildet sind, wurden aus den WSDL bzw. XSD-Definitionen der XTA2-Schnittstelle generiert (vgl. hierzu Standard XTA2<sup>5</sup>).

## **Bei dem Code in diesem Dokument handelt es sich lediglich um Beispiel-Code, um das Prinzip zu verdeutlichen, der auf die jeweiligen Belange des Fachverfahrens angepasst werden muss.**

Die Metadaten sind für die xFall-Nachricht *application.transport.0300001* in einem realen Integrationsszenario abweichend vom Beispiel wie folgt belegt:

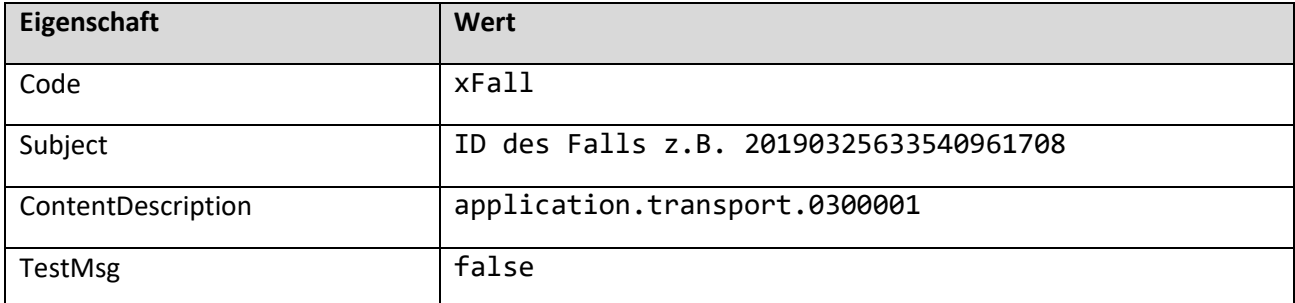

**Tabelle 3 – Beispiel Metadaten für die xFall-Nachricht** *application.transport.0300001*

<span id="page-23-1"></span>Die Metadaten sind für die xFall-Nachricht *application.update.0300002* in einem realen Integrationsszenario abweichend vom Beispiel wie folgt belegt:

| Eigenschaft | Wert                                   |
|-------------|----------------------------------------|
| Code        | xFall                                  |
| Subject     | ID des Falls z.B. 20190325633540961708 |

<sup>&</sup>lt;sup>5</sup> Siehe [https://www.xoev.de/die\\_standards/osci\\_transport/xta\\_2-4835](https://www.xoev.de/die_standards/osci_transport/xta_2-4835)

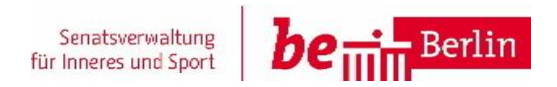

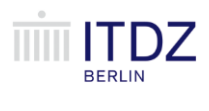

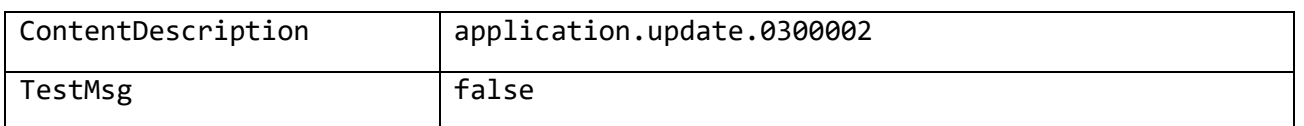

**Tabelle 4 – Metadaten für die xFall-Nachricht** *application.update.0300002* **in einem realen Integrationsszenario**

<span id="page-24-0"></span>**import** de.xoev.transport.xta.XTAServiceManager; **import** de.xoev.transport.xta.\_211.ContentType; **import** de.xoev.transport.xta.\_211.GenericContentContainer; **import** de.xoev.transport.xta.\_211.ManagementPortType; **import** de.xoev.transport.xta.\_211.MsgBoxPortType; **import** de.xoev.transport.xta.\_211.SendPortType; **import** eu.osci.ws.\_2008.\_05.transport.MsgBoxCloseRequestType; **import** eu.osci.ws.\_2008.\_05.transport.MsgBoxFetchRequest; **import** eu.osci.ws.\_2008.\_05.transport.MsgBoxResponseType; **import** eu.osci.ws.\_2008.\_05.transport.MsgBoxStatusListRequestType; **import** eu.osci.ws.\_2008.\_05.transport.MsgSelector; **import** eu.osci.ws.\_2008.\_05.transport.MsgStatusListType; **import** eu.osci.ws.\_2014.\_10.transport.\*; **import** org.w3.\_2005.\_08.addressing.AttributedURIType;

**import** javax.xml.datatype.DatatypeFactory; **import** javax.xml.ws.Holder; **import** java.math.BigInteger; **import** java.nio.charset.StandardCharsets; **import** java.util.Calendar; **import** java.util.GregorianCalendar; **import** java.util.List; **import** java.util.UUID;

**public class** Xta2Demo {

**public static void** main(String[] args) **throws** Exception {

 *// ServiceManager für SSL-Kommunikation initialisieren* **final** XTAServiceManager manager = **new** XTAServiceManager( **"keystore.pfx"**, **"123456"**, **"truststore.jks"**, **"123456"**, a->**"123456"**);

 *// Basisadresse* **final** String xtaBase = **"https://HOSTNAME/GovGateway211"**;

 **final** ManagementPortType mgmtPort = manager.getMgmtPort(xtaBase + **"/management211"**); **final** MsgBoxPortType msgPort = manager.getFetchPort(xtaBase + **"/fetch211"**); **final** SendPortType sendPort = manager.getSendPort(xtaBase + **"/send211"**);

```
 final String name = "MyXtaAccount";
```
 *// Check ob Account existiert* **final** PartyType authorIdentifier = *createIdentifier*(name); mgmtPort.checkAccountActive(authorIdentifier);

 *// eigentliche XML-Nachricht* **final byte**[] bytes = **"<testdata />"**.getBytes(StandardCharsets.*UTF\_8*);

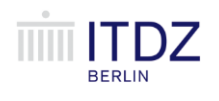

#### *// Nachricht in eigenes Postfach schicken sendMessage*(mgmtPort, sendPort, authorIdentifier, authorIdentifier, bytes);

 *// Nachricht(en) wieder abholen fetchMessages*(msgPort, authorIdentifier);

}

**static void** fetchMessages(MsgBoxPortType msgPort, PartyType authorIdentifier) **throws** Exception {

 *// StatusRequest - auf max. 10 ergebnisse beschränkt* **final** MsgBoxStatusListRequestType statusRequest = **new** MsgBoxStatusListRequestType(); statusRequest.setMaxListItems(BigInteger.*valueOf*(10));

*// Liste verfügbarer Nachrichten abholen*

**final** Holder<MsgBoxResponseType> fetchResponseHeader = **new** Holder<>(); **final** MsgStatusListType statusList = msgPort.getStatusList(statusRequest, authorIdentifier, fetchResponseHeader); **final** List<MessageMetaData> messageMetaDataList = statusList.getMessageMetaData();

 **final** MsgBoxResponseType fetchResponse = fetchResponseHeader.**value**; **final** String msgBoxRequestID = fetchResponse.getMsgBoxRequestID(); **final** BigInteger itemsPending = fetchResponse.getItemsPending(); System.*out*.println(**"msgBoxRequestID = "** + msgBoxRequestID + **", pending: "** + itemsPending);

 *// CloseRequest quittiert alle erhaltenen Nachrichten* **final** MsgBoxCloseRequestType closeRequest = **new** MsgBoxCloseRequestType(); closeRequest.setMsgBoxRequestID(msgBoxRequestID);

 **for** (MessageMetaData metaData : messageMetaDataList) { **final** AttributedURIType messageID = metaData.getMsgIdentification().getMessageID(); System.*out*.println(**"messageID = "** + messageID.getValue());

 *// FetchRequest für nächste MessageID aus StatusRequest* **final** MsgBoxFetchRequest fetchRequest = **new** MsgBoxFetchRequest(); **final** MsgSelector msgSelector = **new** MsgSelector(); msgSelector.getMessageID().add(messageID); fetchRequest.setMsgSelector(msgSelector);

*// Nachricht abholen...*

**final** Holder<MessageMetaData> messageMetaDataHolder = **new** Holder<>(); **final** Holder<MsgBoxResponseType> responseHeaderHolder = **new** Holder<>(); **final** GenericContentContainer container = msgPort.getMessage(fetchRequest, authorIdentifier, messageMetaDataHolder, responseHeaderHolder);

 *// muss die gleiche ID wie aus dem StatusRequest sein* **final** MessageMetaData messageMetaData = messageMetaDataHolder.**value**; **assert** messageMetaData.getMsgIdentification().getMessageID().equals(messageID);

*// .. und Nachricht und Metadaten verarbeiten*

**final** ContentType message = container.getContentContainer().getMessage(); **final** String subject = messageMetaData.getQualifier().getSubject(); System.*out*.println(**"subject = "** + subject);

 **final** String service = messageMetaData.getQualifier().getService(); System.*out*.println(**"service = "** + service);

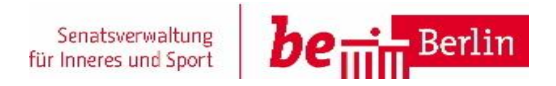

IKT-Basisdienst Digitaler Antrag **Implementierung** and the United States of the United States of the United States of the United States of the United States of the United States of the United States of the United States of

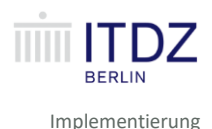

```
 // eigentlicher Nachrichteninhalt
final String value = new String(message.getValue(), message.getEncoding());
 System.out.println("value = " + value);
```

```
 // empfangene messageid zu CloseRequest hinzufügen
 closeRequest.getLastMsgReceived().add(messageID);
```
}

```
 // alle Nachrichten quittieren
```
msgPort.close(closeRequest, authorIdentifier);

}

 **static void** sendMessage(ManagementPortType mgmtPort, SendPortType sendPort, PartyType authorIdentifier, PartyType reader, **final byte**[] message) **throws** Exception {

```
 // message-id erzeugen lassen
final AttributedURIType id = mgmtPort.createMessageId(authorIdentifier);
final String messageId = id.getValue();
 System.out.println("messageId = " + messageId);
```
 *// nachrichten-inhalt zusammenbauen* **final** GenericContentContainer genericContentContainer = **new** GenericContentContainer();

```
 // Metadaten des inhalts
final ContentType content = <b>new ContentType();
 content.setId("uuid_" + UUID.randomUUID().toString());
 content.setContentDescription("Test message");
 content.setLang("de");
 content.setEncoding("utf-8");
 content.setSize(BigInteger.valueOf(message.length));
 content.setValue(message);
 content.setContentType("text/xml");
```
 **final** GenericContentContainer.ContentContainer contentContainer = **new** GenericContentContainer.ContentContainer();

 genericContentContainer.setContentContainer(contentContainer); contentContainer.setMessage(content);

```
 // Metadaten der Nachricht ...
 final MessageMetaData messageMetaData = new MessageMetaData();
```
 *// oben erzeugte ID* **final** MsgIdentificationType msgIdentificationType = **new** MsgIdentificationType(); msgIdentificationType.setMessageID(id); messageMetaData.setMsgIdentification(msgIdentificationType);

 *// ... Autor u. Absender* **final** OriginatorsType originators; messageMetaData.setOriginators(originators = **new** OriginatorsType()); originators.setAuthor(authorIdentifier); originators.setSender(authorIdentifier);

*// ... Empfänger/Leser der Nachricht*

**final** DestinationsType destinations = **new** DestinationsType(); destinations.setReader(reader); messageMetaData.setDestinations(destinations);

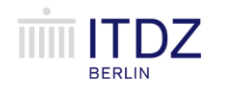

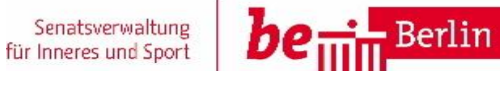

```
 // ... diverse Zustelloptionen
     final DeliveryAttributesType deliveryAttributes = new DeliveryAttributesType();
     final GregorianCalendar calendar = (GregorianCalendar) Calendar.getInstance();
     calendar.add(Calendar.WEEK_OF_YEAR, 4);
     deliveryAttributes.setObsoleteAfter(DatatypeFactory.newInstance().newXMLGregorianCalendar(calendar));
     messageMetaData.setDeliveryAttributes(deliveryAttributes);
     // ... business scenario & message type
    final QualifierType qualifier;
     messageMetaData.setQualifier(qualifier = new QualifierType());
     final QualifierType.BusinessScenario businessScenario = new QualifierType.BusinessScenario();
     businessScenario.setUndefined("XFALL_DATA");
     qualifier.setBusinessScenario(businessScenario);
     qualifier.setService("http://xoev.de/schemata/xfall/3_0/container");
     qualifier.setSubject("Testfall");
     final QualifierType.MessageType messageType;
     qualifier.setMessageType(messageType = new QualifierType.MessageType());
     messageType.setPayloadSchema("http://xoev.de/schemata/xfall/3_0/container/xfallcontainer-applica-
tion.xsd");
     messageType.setListVersionID("1.0");
     // feste Werte aktuell für Governikus notwendig
     messageType.setListURI("urn:de:bos_bremen:gov:gateway:messageTypes");
     messageType.setCode("xAuslaender");
     // true für Testbetrieb
     messageMetaData.setTestMsg(true);
     sendPort.sendMessage(genericContentContainer, messageMetaData, null);
   }
   static PartyType createIdentifier(final String name) {
     final PartyType authorIdentifier = new PartyType();
     final PartyIdentifierType identifier = new PartyIdentifierType();
     // abhängig von GCG-Konfiguration
     identifier.setType("UserAdministration");
     identifier.setValue(name);
     authorIdentifier.setIdentifier(identifier);
     return authorIdentifier;
   }
```

```
}
```
## <span id="page-27-0"></span>**4.3 Fehlerbehandlung**

Die Behandlung von fehlerhaften technischen Übertragungen muss im Fachverfahren erfolgen. Der BDA verarbeitet diese Nachrichten nicht, eine Sendung ist daher auch nicht erforderlich.

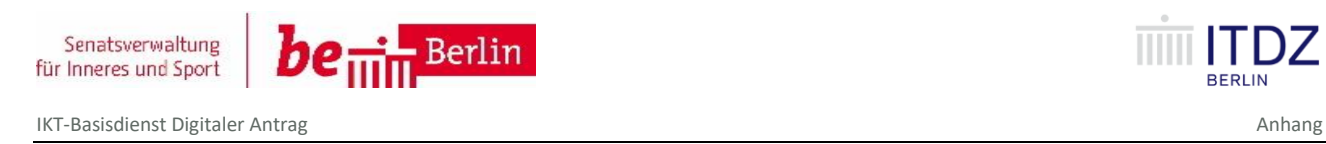

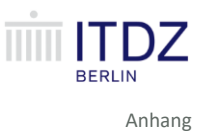

## <span id="page-28-0"></span>**5 Anhang**

Die Anhänge 5.1 bis 5.6 zeigen die zu der Nachricht gehörenden Unterlagen (xFall-Nachricht application.transport.0300001) in verschiedenen Dokument-Repräsentationen, z.B. PDF, XML, oder eine andere Datendarstellung. Bitte beachten:

**Es wird immer das komplette Dokument mit allen Repräsentationen übertragen.**

<span id="page-28-1"></span>**5.1 Anlage XML-Daten.xml**

```
<?xml version="1.0" encoding="UTF-8"?>
<myForm xmlns:pdf="http://xmlns.cit.de/assistants/pdf"
xmlns:t="http://xmlns.cit.de/intelliform/transaction" t:uuid="f2d7d9bd-8ddc-
47cd-9df2-b618dc563eaf" t:id="20190415450490073707" t:timestamp="2019-04-
15T12:30:49.297Z" t:sender="bda-httpd-pid-0025-intelliform-
dev.apps.dev.paas.verwalt-berlin.de" t:form="Standardformular" t:form-id="tes-
tantrag" t:customer="Basisdienst Digitaler Antrag" t:customer-id="bda" t:cli-
ent="Standard-Mandant" t:client-id="default" t:payment.amount="20.0">
```

```
<xzufixml>/WEB-INF/data/xzufi_dienstleistung.xml</xzufixml>
```
<partnertype>**2**</partnertype>

<antragsteller>

<akademischergrad>**Dr.**</akademischergrad>

<name>**Musterfrau**</name>

<vorname>**Martha**</vorname>

<firma>**ACME**</firma>

<rechtsform>**GmbH**</rechtsform>

<registernummer>**1111111**</registernummer>

<registerort>**Berlin**</registerort>

<F00000053>**Berliner Straße**</F00000053>

<F00000016>**95**</F00000016>

<toF00000016 />

<F00000054>**14169**</F00000054>

<otname>**Dahlem**</otname>

<bzrname>**Steglitz-Zehlendorf**</bzrname>

<otnr>**0605**</otnr>

<bzrnr>**06**</bzrnr>

<strnr>**00510**</strnr>

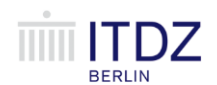

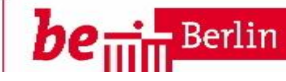

Anhang IKT-Basisdienst Digitaler Antrag

```
 <F00000035>Berlin</F00000035>
```
</antragsteller>

<hilfsfelder>

<dummy0 />

<dummy />

</hilfsfelder>

<person\_ausweis>

<statusgruppe>**1**</statusgruppe>

<nachweiswohnsitz>

```
 <file content-type="application/pdf" description="" id="assis-
tants.E7C2FB70DA8B684C36EA5F876C5AEB69C7A6C506" length="27786">TEST.pdf</file>
```
</nachweiswohnsitz>

<akademischergrad>**Dr.**</akademischergrad>

<name>**Seifert**</name>

<vorname>**Birgit**</vorname>

<geburtsdatum>**1976-07-21**</geburtsdatum>

<geburtsname />

<geburtsort>**Berlin**</geburtsort>

<geburtsland>**Deutschland**</geburtsland>

<F00000053>**Berliner Straße**</F00000053>

<F00000016>**95**</F00000016>

<toF00000016 />

<F00000054>**14169**</F00000054>

<otname>**Dahlem**</otname>

<bzrname>**Steglitz-Zehlendorf**</bzrname>

<otnr>**0605**</otnr>

<bzrnr>**06**</bzrnr>

<strnr>**00510**</strnr>

<F00000035>**Berlin**</F00000035>

</person\_ausweis>

<gebuehr>**20**</gebuehr>

<bda\_xfall\_app\_identitynamespace>**DE-BE**</bda\_xfall\_app\_identitynamespace>

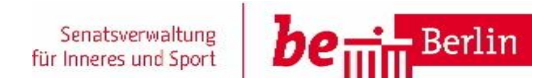

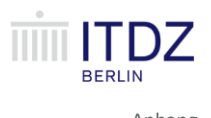

<bda\_xfall\_app\_firstname>**Martha**</bda\_xfall\_app\_firstname> <bda\_xfall\_app\_lastname>**Musterfrau**</bda\_xfall\_app\_lastname> <bda\_xfall\_app\_orgname1>**ACME**</bda\_xfall\_app\_orgname1> <bda\_xfall\_app\_orgname2 />

<bda\_xfall\_app\_partnertype>**2**</bda\_xfall\_app\_partnertype>

<bda\_xfall\_app\_bezirknr />

 $\lt$ bda xfall app nationality  $\lt$ 

- **<br/>bda** xfall app\_bezirk />
- <bda\_xfall\_app\_email />
- <bda\_xfall\_app\_faxno />
- <bda\_xfall\_app\_mobileno />
- <bda\_xfall\_app\_telno />
- <bda\_xfall\_app\_country>**DE**</bda\_xfall\_app\_country>
- <bda\_xfall\_app\_city>**Berlin**</bda\_xfall\_app\_city>
- <bda\_xfall\_app\_postalcode>**14169**</bda\_xfall\_app\_postalcode>
- <bda\_xfall\_app\_houseno>**95**</bda\_xfall\_app\_houseno>
- <bda\_xfall\_app\_street>**Berliner Straße**</bda\_xfall\_app\_street>
- <bda\_xfall\_app\_formofaddress />
- <bda\_xfall\_app\_academictitle>**Dr.**</bda\_xfall\_app\_academictitle>
- <bda\_xfall\_app\_postofficebox />
- <bda\_xfall\_aut\_identitynamespace>**DE-BE**</bda\_xfall\_aut\_identitynamespace>
- <bda\_xfall\_aut\_bezirknr>**11006006**</bda\_xfall\_aut\_bezirknr>
- <bda\_xfall\_aut\_postofficebox />
- <bda\_xfall\_aut\_postalcode />
- **<br />
<b> <br />
<br />
<b>Solution** /> **Solution** /> **Solution** /> **Solution** /> **Solution** /> **Solution** /> **Solution** /> **Solution** /> **Solution** /> **Solution** /> **Solution** /> **Solution** /> **Solution** /> **Solution** /> **S**
- **<br/>bda** xfall aut houseno />
- <bda\_xfall\_aut\_street />
- **<br/>bda\_xfall\_aut\_telno />**
- <bda\_xfall\_aut\_partnertype>**2**</bda\_xfall\_aut\_partnertype>
- <bda\_xfall\_aut\_country>**DE**</bda\_xfall\_aut\_country>
- <br /> **bda** xfall aut email />

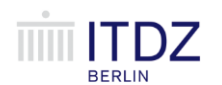

Senatsverwaltung<br>für Inneres und Sport Berlin be

<bda\_xfall\_aut\_faxno /> <bda\_xfall\_aut\_orgname1 /> <bda\_xfall\_aut\_nationality>**DE**</bda\_xfall\_aut\_nationality> <bda\_xfall\_aut\_city /> </myForm>

## <span id="page-31-0"></span>**5.1.1 Hinweise zu Attributen in XML-MyForm**

Im XML-Datensatz werden standardmäßig folgenden Transaktionsdaten als Attribute im Namensraum http://xmlns.cit.de/intelliform/transaction am Wurzelelement myForm übertragen:

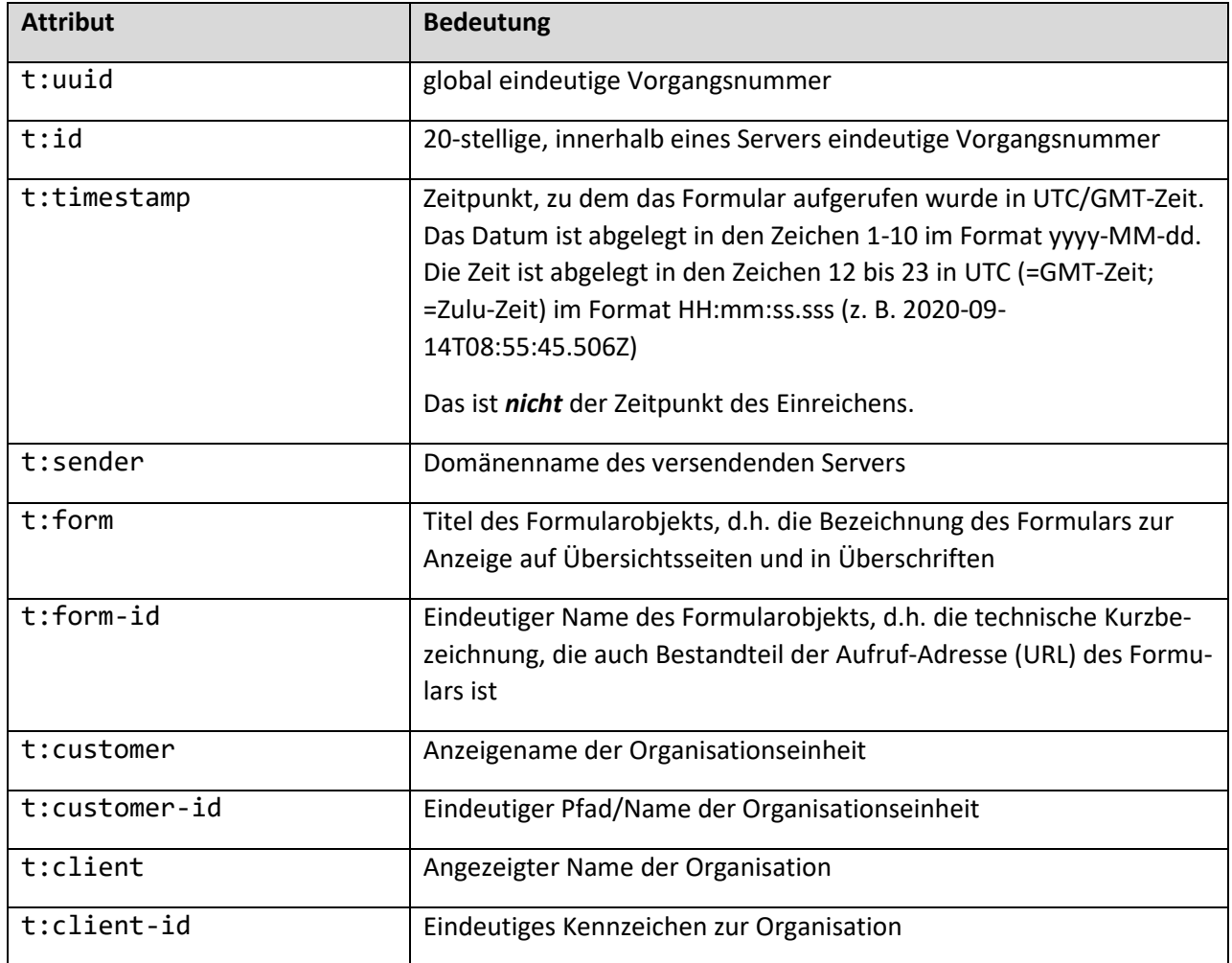

<span id="page-31-1"></span>**Tabelle 5 – Standardmäßige XML-Attribute**

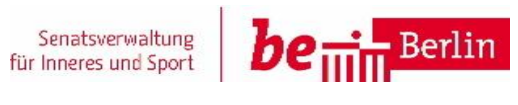

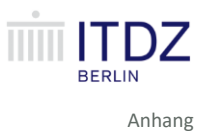

Falls für die Freischaltung eine Benutzeranmeldung konfiguriert wird, werden zusätzlich folgende Attribute im Namensraum http://xmlns.cit.de/intelliform/user übertragen:

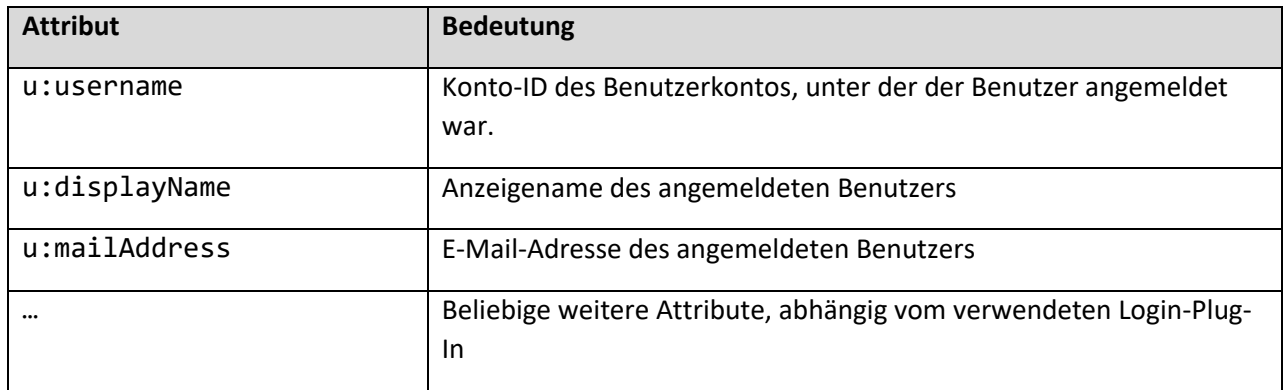

**Tabelle 6 – XML-Attribute für eine Freischaltung mit einer Benutzeranmeldung**

<span id="page-32-0"></span>Alle XML-Attribute, die bei der Benutzeranmeldung über das Service-Konto Berlin (SKB) generiert werden, sind im SKB-Integrationskonzept (Version 1.0.4 F) beschrieben.

In Abhängigkeit von der Freischaltung können auch weitere Attribute am Wurzelelement myForm des XML-Datensatzes erscheinen. Z.B.:

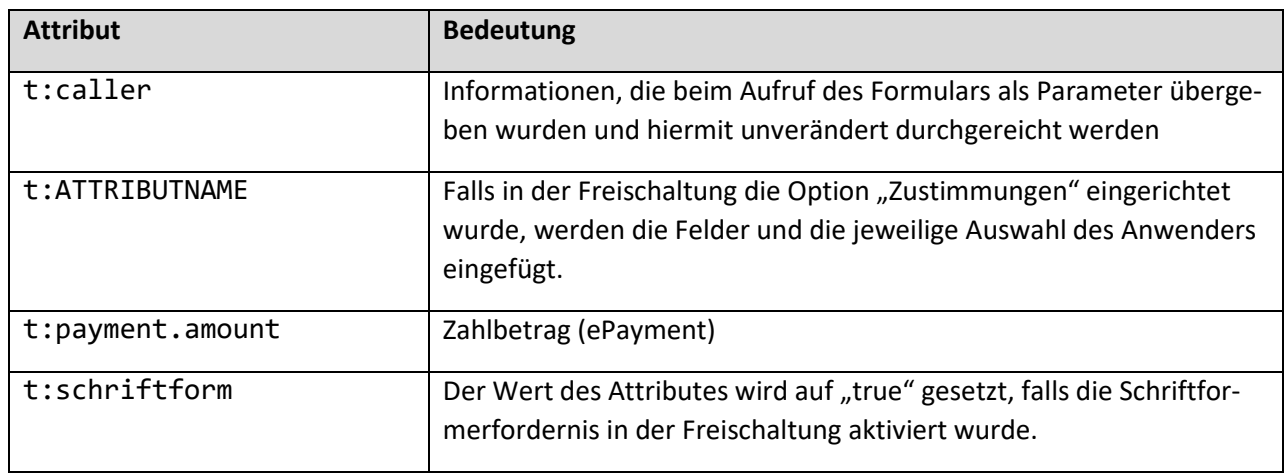

**Tabelle 7 – Weitere optionale XML-Attribute**

### <span id="page-32-1"></span>**5.1.1.1 Hinweis zu technischer Transaktionsnummer**

Die technische Transaktionsnummer ist im Attribut t:id angegeben. Diese Nummer muss in ein Fachverfahren als Datenfeld übernommen werden. Des Weiteren muss es in jedem Fachverfahren möglich sein, die technische Transaktionsnummer der Anträge anzeigen zu lassen sowie nach Anträgen anhand der technischen Transaktionsnummer zu suchen.

#### **5.1.1.2 Hinweis zu Zeitstempel**

Der Zeitpunkt, zu dem das Formular aufgerufen wurde, ist im Attribut t:timestamp des XML-Datensatzes als UTC-Zeit angegeben. Dieser Zeitpunkt gilt *nicht* als Zeit des Einreichens des Antrags.

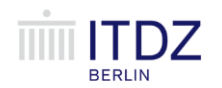

Senatsverwaltung Berlin für Inneres und Sport Anhang IKT-Basisdienst Digitaler Antrag

### <span id="page-33-0"></span>**5.1.2 Hinweise zu eID**

## <span id="page-33-1"></span>**5.1.3 Hinweise zu bda\_xfall-Feldern**

Die bda\_xfall-Felder sind Hilfsfelder, in denen antragsspezifische Metadaten des Antragstellers (bda\_xfall\_app\_\*) und der zuständigen Behörde (bda\_xfall\_aut\_\*) gespeichert werden. Die gespeicherten Daten werden durch BDA extrahiert und so aufbereitet, dass der IntelliForm-Server in der Kommunikationssteuerung den XFall-Container generieren kann. Die Struktur und die Inhalte der Felder entsprechen dem XFall-Standard und sind im BDA-Schnittstellenkonzept (Version 1.0.0 F, Kapitel 3, Abschnitt 3.2.2.1) beschrieben.

## <span id="page-33-2"></span>**5.2 Anlage PDF-Antrag.pdf**

<span id="page-33-3"></span>**5.3 Anlage TEST.pdf**

### <span id="page-33-4"></span>**5.4 Anlage Rechnung.xml**

<?xml version=**"1.0"** encoding=**"UTF-8"**?>

```
<ubl:Invoice xmlns:ubl="urn:oasis:names:specification:ubl:schema:xsd:Invoice-2"></ubl:In-
voice>
```
## <span id="page-33-5"></span>**5.5 Anlage BerlinerPayment.xml**

<?xml version=**"1.0"** encoding=**"UTF-8"**?>

```
<payment-result type="BerlinPayment" transaction="20190415450490073707"
timestamp="2019-04-15T12:32:59.720Z">
```
<status type=**"SUCCESS"** />

```
 <kassenzeichen transaction="3237ac88fa8c86b2da548a806157e718">ZDTS938147094</kassenzei-
chen>
```
<zahlverfahren>**KREDITKARTE**</zahlverfahren>

```
 <betrag currency="EUR">20.0</betrag>
```
</payment-result>

## <span id="page-33-6"></span>**5.6 Anlage Payment.xml**

<?xml version=**"1.0"** encoding=**"utf-8"**?>

<payment>

<timestamp>**2019-04-15T12:30:49.297Z**</timestamp>

<transactionId>**20190415450490073707**</transactionId>

<paymentId>**ZDTS938147094**</paymentId>

#### </payment>

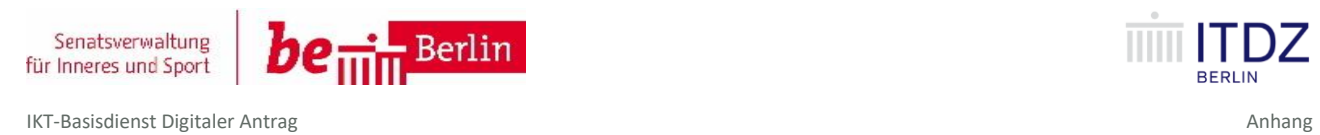

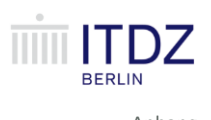

## <span id="page-34-0"></span>**5.7 Anlage xFall-Datensatz.xml**